## **RossM Project – Detailed view (v1)**

By Bill Weis

**Requirements:** 

1. Be able to voice control his bed (Tempur Pedic with wireless remote TEB-100R)

Solution – High Level:

1. We designed a voice activated bed controller that would allow Ross to control the head and foot ends of the bed by voice.

## **Details of the Solution**

**1 - Voice Control his bed -** Ross has an adjustable Tempur Pedic bed which is controlled by a wireless hand remote. This bed is a semi-electric bed which includes Head Up, Head Down, Foot Up and Foot Down. The wireless remote uses 433mhz, however there is some modulation that I was not able to decode, so our voice activated controller is wired to the TEB-100R to control the bed movement. The voice commands can be issued through Alexa as well as through the Google Mini we provided. The benefit of being able to voice control the bed via either smart speaker is redundancy as well as to be able to compare the performance of Alexa vs Google.

Here is a Visio diagram of the solution.

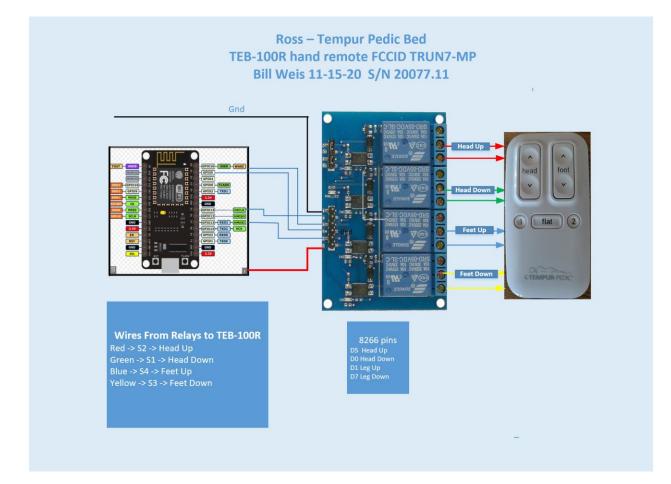

## Resources

<u>Amazon Echo</u>

<u>Alexa Support</u> (Contact Support via the Amazon Alexa app - can have them call your number)

Google Home getting started

Google Home Help Forum

<u>Google Home Support</u> Phone number for Google Home hardware support = 855-971-9121 (24/7 days a week)

Logitech Harmony Knowledge Base

<u>Logitech Harmony Support</u> Phone # for Support = 866-601-5644 (M-F 8am to 6pm PST) <u>Lifx</u>

<u>Wemo Support</u> Phone number for Support = 1-844-745-wemo (9366)